## Functional Languages and Parallelization

Instantiating Ideas with ACL2

"From this we see that the structure of the data can serialize a process" - Gabriel and McCarthy 1984

July 20, 2005 David L. Rager

## Overview

- □ Constructs Added (plet, parallelize, pand, por)
- □ Discussion of Efficiency
	- Top level vs. recursive parallelization
	- Tests (Fib, Mergesort, Adaptive, Sum-tree)
- $\square$  Loose-ends
	- Interrupting parallelization
	- Shared memory vs. distributed
	- LISPs' current thread support
- $\Box$  Problem of Granularity
- $\Box$  Future Work

## Constructs Added (Plet)

- $\Box$  Computes the bindings in parallel **Ex:** (plet  $((x 4) (y 5)) (+ x y))$
- $\Box$  Logically let
- $\Box$  Captures lexical and special variables
	- demo ptest-forms.lisp
- $\square$  Stobjs
	- demo ptest-stobj.lisp
	- Safe because stobj read/writes must follow all syntax properties of a let, which is heavily restricted

 $\Box$  Plet\* doesn't exist for obvious reasons

## Construct Added (Parallelize)

- $\Box$  Computes the arguments to the function in parallel
	- **Ex:** (parallelize  $(+ 3 4)$ )
- $\Box$  Supposed to be "easy to use" just "wrap" it around"
- $\square$  Similar in meaning to pcall in other papers
	- Since it's different structure, it currently retains  $\blacksquare$ a different name
	- Pcall more intuitive name?

## Construct Added (Pand/Por)

- $\Box$ Computes the arguments to and/or in parallel
	- Ex: (pand 3 4 5 nil 7) (por 3 nil 5 6 7)
- Is it possible to do lazy evaluation? No!  $\Box$
- Do we exit early upon knowing the rest of the computation is  $\Box$ irrelevant? Yes!
- Was that tricky? Yes.  $\Box$ 
	- How do we cancel previously spawned threads? We don't. ш
	- We remove closures from the closure queue, and since those closures' results are meaningless, we signal the thread waiting for results to compute its result. When that thread goes to look up the result, it will find a nil, but since the result doesn't matter, this is OK.

With aggressive parallelization, early exiting is effectively disabled

- Might be encountering an OpenMCL bug with early exit (may be in  $\Box$ my code too)
- Easy to provide constructs without early exit  $\Box$
- Current bug: since and/or are macros, they can't be applied, so we currently use eval, which breaks parallelize sometimes NOT a big  $\Box$ deal, just disclaimed to give an accurate snapshot of the project

## Discussion of Efficiency

- **D** Top Level Parallelization
	- Presented in May 2005
	- Parallelizes once at the top level
	- $\blacksquare$  Ex: foo

```
(\text{defun foo}(x))
```

```
(if (zp x) 0
```

```
(plet ((a x))
```

```
(b (foo (- x 1))))
```

```
(+ a b))
```
- $\Box$  The first call to foo will actually result in computing the binding for A and the binding for B in parallel
- $\Box$  The recursive calls (foo  $(-x 1)$ ), (foo  $(-x 2)$ ),... (foo 0) will treat the plet as a let
- Good for simple problems like Mergesort on a fixed number of cores/processors

## Discussion of Efficiency

- **Recursive Parallelization**  $\Box$ 
	- **New** m.
	- Parallelizes at all levels m.

```
Ex: foo
\blacksquare
```

```
(\text{defun foo}(x))(if (zp x) 0)(plet ((a x))(b (foo (- x 1))))(+ a b))
```
- $\Box$  The first call to foo will actually result in computing the binding for A and the binding for B in parallel
- □ The recursive calls (foo  $(-x 1)$ ), (foo  $(-x 2)$ ),... (foo 0) will also result in parallel computation of bindings A and B
- Good for problems where the parallelize construct is not part . . of the expensive operation (see ptest-plet in ptestadaptive.lisp)
- Very Bad for Mergesort and anything we're likely to use plet for

## Problems in Parallelizing Functional Programs

 $\Box$  Recursive parallelization give us **parallelization for data** dependent computation

#### Ex: count  $(detun count (x))$

```
(if (atom x))\mathbf 1(+ (count (car x))
       (count (cdr x))))
```
- Will counting the car or the cdr take longer? Determining this answer ahead of time is NP complete.
- Only recursive parallelization assumes everything will take a long time and spawns threads for all of it

# Discussion of Efficiency

- **E** Recursive Parallelization, when Resources are Available
	- **New**
	- If resources are available, can reparallelize at that level
	- $Fx:FoO$ 
		- $\Box$  Suppose "resources are available" for the initial call (as they should be), it will treat the call for (foo  $x$ ) as a plet
		- □ Now, suppose it takes a long time to compute binding A, and resources are no longer "available"
		- $\Box$  (foo (- x 1)) will just use a let, bypassing reparallelization
		- □ Now, suppose resources become available during computation for (foo  $(-x 1)$ )
		- $\Box$  For the recursive call (foo (- x 2)), we will reparallelize the computation of the bindings
		- $\Box$  And so forth until we finish all computation

# Discussion of Efficiency

- $\Box$  How do we know when resources are "available?"
	- For now, let's just assume resources are available whenever the number of active threads in the system is less than the number of cores/processors in the system
	- This alone performs well for tasks with a good amount of cpu time between evaluations of the parallelization constructs
	- We will see this come back to haunt us in the granularity discussion

#### Simple Arithmetic

■ ptest-arithmetic.lisp

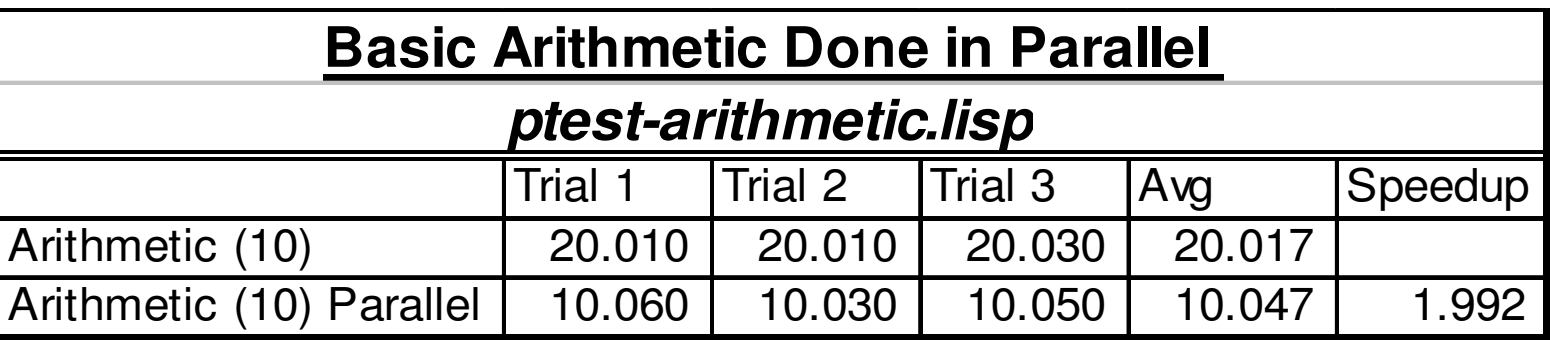

note to presenter: demo with (arithmetic 3)  $\blacksquare$ 

#### $\square$  Mergesort

- ptest-mergesort.lisp
- -■ No longer drops elements (mv-let thread-safe now) thanks Matt!

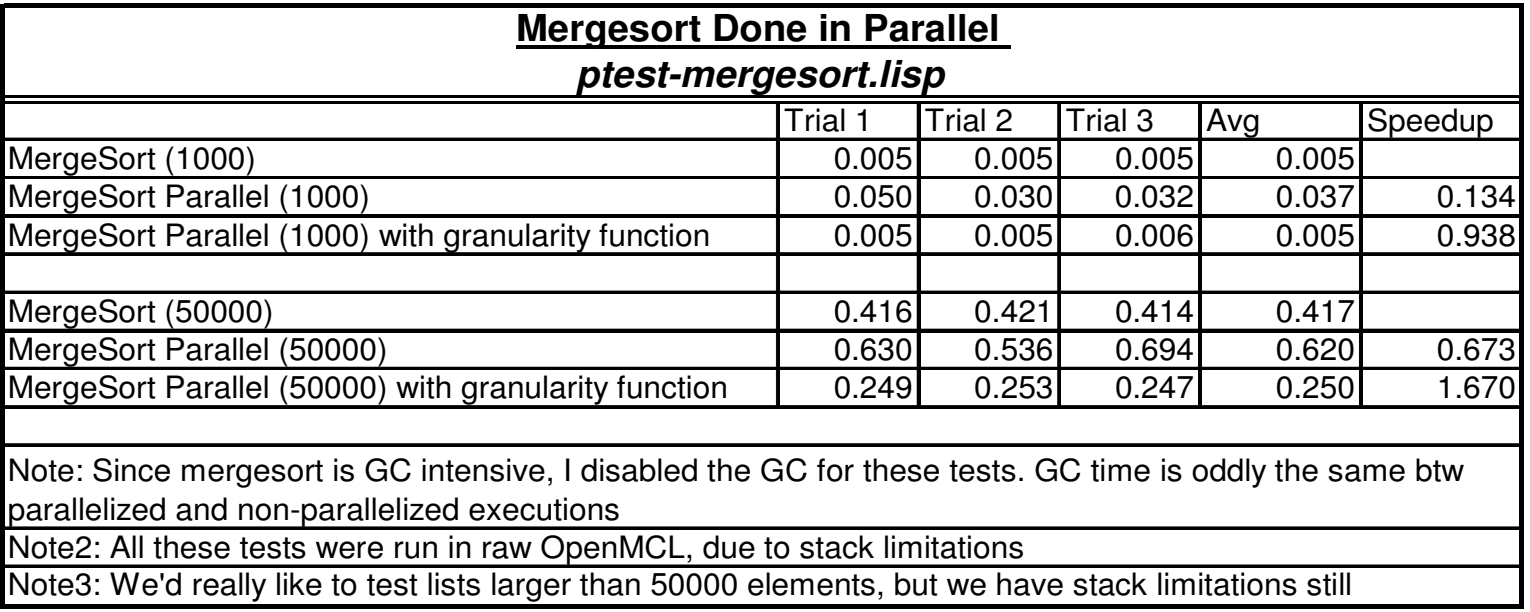

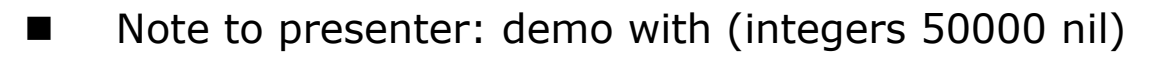

- **Adaptive Parallelization**  $\Box$ 
	- ptest-adaptive.lisp
	- Thanks to our "resources-available" idea, we can reparallelize when cores/processors go idle
	- Observe the difference between putting recursive call first and putting recursive call last
		- □ We could create a special version of defun that<br>looked for the recursive call and reordered it, but \*yuck\*
	- Whenever por returns early, it currently causes an error – this is somewhat encouraging, because it means por does occasionally return early, even under heavy parallelization
	- Note to presenter: demo with (test-let2, test-plet2-PR, test-plet2-PL 5) and traces

#### □ Adaptive Parallelization

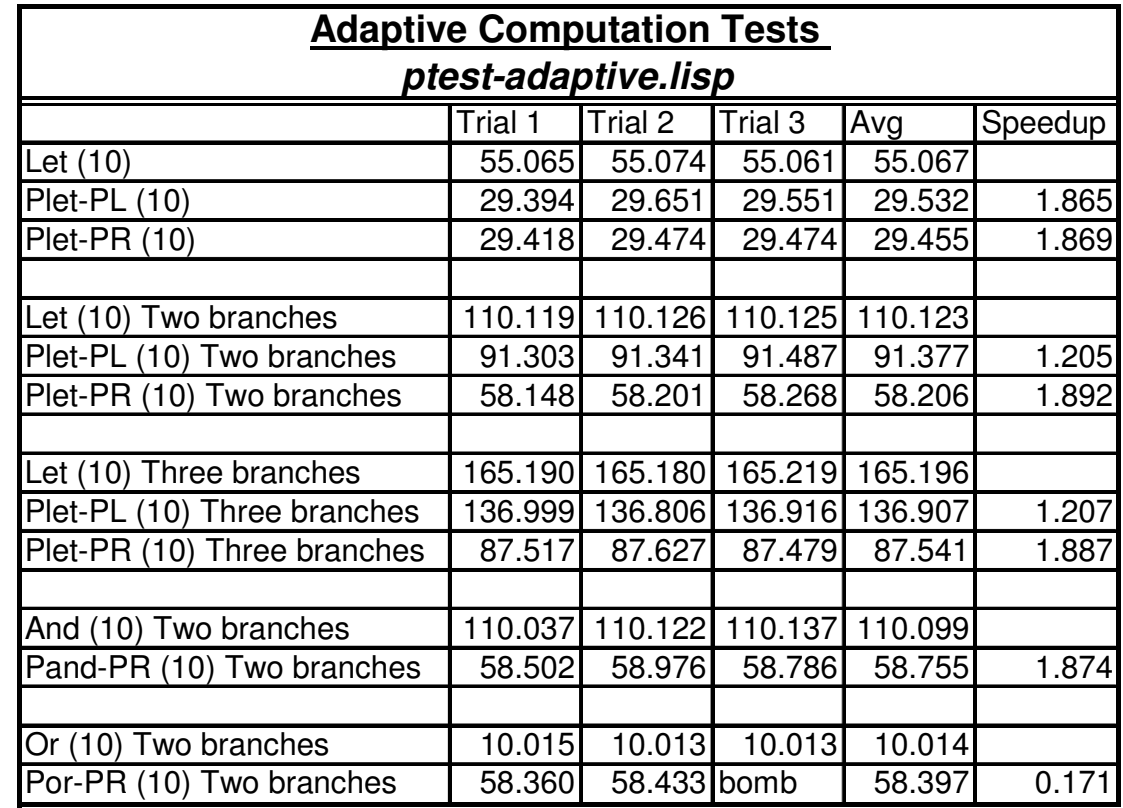

#### $\square$  Fibonacci

- ptest-fib.lisp
- Thanks to our "resources-available" idea, we can ٠ reparallelize when cores/processors go idle
- Much better results with "granularity function"

Note to presenter: demo (fib 34) with the granularity function and ш without the granularity function

#### □ Fibonacci

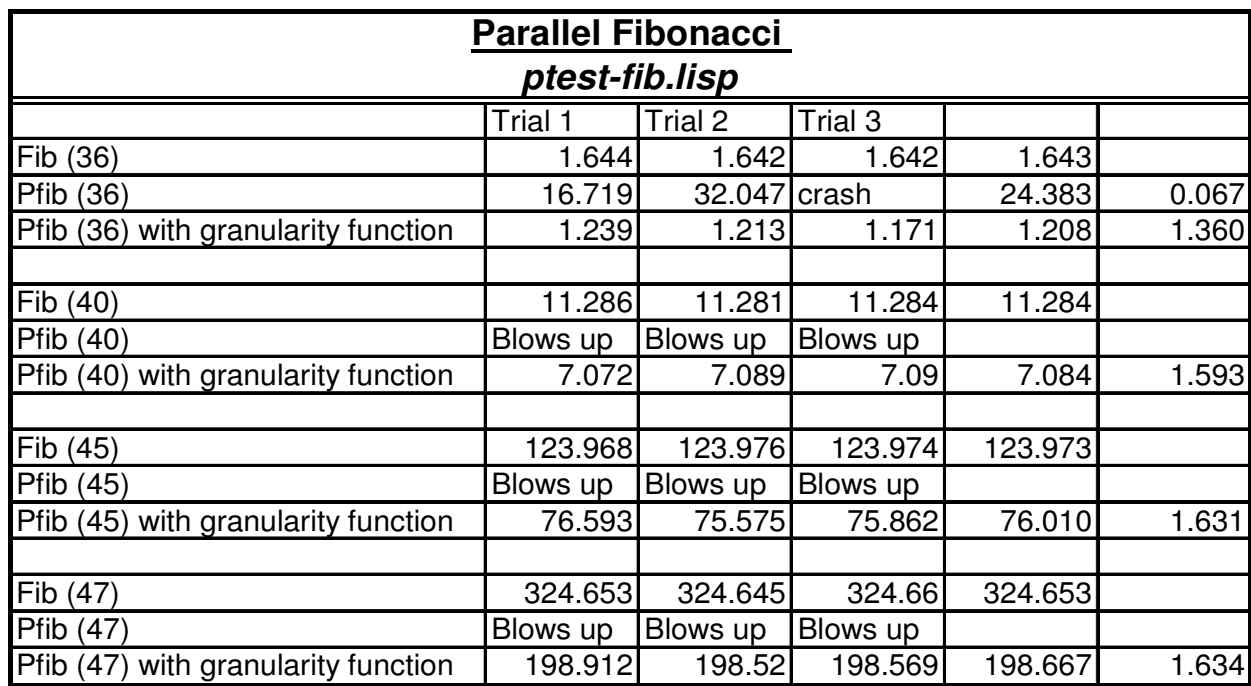

-■ Note to presenter: demo (fib 34) with the granularity function and without the granularity function

 $\Box$  Sum a tree

```
(defun sum (tree)
(cond (null tree) 0)((atom tree) tree)
       (t (+ (sum-tree (car tree))
             (sum-tree (cdr tree)))
```
- Parallel version absolutely bombs
- There's no quick way to estimate granularity for a function m. that's so fast
- It's spawning a huge number of processes for some reason  $\blacksquare$ right now  $-$  not sure why
- Handling this function may be a future goal, but since it's m. so fast, it would need to be rewritten before we could save any time

## Loose-Ends

### □ Interrupting Parallelization

- Most parallelization variables are reset upon reentering of the ACL2 loop
- Since we spawn a thread to process closures and spawn other threads, we don't reset the variables related to that
- Killing that thread would be ulgy (although I have done it automatically in the past)

## Loose-Ends

#### □ Shared Memory vs. Distributed Memory

- The test for whether resources are available requires quick access to shared data
- While a lock is not required, since it's just an estimate, the question of whether resources are<br>available is asked a lot
- Results: fine for SMP, most likely horrendous for distributed memory
- Conclusion: default to top-level parallelization in distributed memory architectures
	- □ Maybe could give each spawned process a bank of resources to work with and send updates to that number asynchronously

## **Problem of Granularity**

- Large granularity something that takes a long time  $\Box$
- Small granularity something that takes a short time  $\Box$
- So why do we even need the "granularity function" for  $\Box$ Fibonacci?
	- Resources become available to other recursive calls at random times
	- Therefore we can be anywhere in a recursive call stack
	- We're most likely to be at the points where we're taking fib of smaller numbers, because there are more calls to them  $\blacksquare$
	- As a result the smaller calls have a built-in advantage to asking if resources are available and then seizing those resources
	- Spawning threads for small function calls is a waste of time
	- OpenMCL can't handle threads spawning and dying so quickly  $\blacksquare$ and creation/destruction of semaphores so quickly
	- Without it, even though only eight may be active at any ш moment, we create thousands of threads across a function call

### Problems with "Granularity" Function"

- $\Box$  The user would prefer to not enter the "granularity function"
- $\Box$  Evaluating the "granularity function" takes time
- $\Box$  Getting rid of it and having perfect results is NP Hard (I think)
- $\Box$  How can we approximate the granularity function automatically?

- Concept 1: Give each recursive call a rank  $\Box$ 
	- Begin with rank 0
	- Rank would be an optional argument to plet, etc.
	- Each recursive call gets  $(+1$  current-rank)
	- The lower the rank the larger your granularity H.
	- Use randomization to give each process a chance to a sa B reparallelize based upon its rank
	- Let x be the  $#$  of expected reparallelizations  $\Box$  Chance of reparallelization for a process =  $(1 / rank) * x$ 
		- $\Box$  Might be off by a factor of 2, but this is the general idea
	- This will work terribly when we recur heavily on the **The Co** cdr of a list

### $\Box$  Using Rank

- **If** If I am the maximum rank of the last 20 parallelization requests, I get to reparallelize
	- $\Box$  Works well for fib,
	- $\Box$  Never get to reparallelize with mergesort might be okay
- If I am the max..., or there hasn't been reparallelization for the last 50 calls, and I am "near the top" in rank, I get to reparallelize

- $\Box$  ACL2 actually has a builtin granularity function. What's it called? The measure.
- $\Box$  Keep track of the measure during execution to get an idea of what a "big" measure is
- $\Box$  Derive a threshold based upon a weighted average, where the weights are determined by being above or below the regular average

□ What ideas do you all have?

## Where Next?

### □ Make running closures even cheaper

- Keep lists of spare processes and semaphores
- Pull from this queue instead of destroying old processes and semaphores and creating new ones
- To a degree, having a semi-heavy mechanism for creating threads is good, because it keeps me honest

## **Where Next?**

- $\square$  Fix pand/por bugs
- $\Box$  Conduct experiments on optimal threads allowed versus the number of parallelization closures allowed to enqueue
- $\square$  Evaluate on 4-way machines
- $\Box$  Continue researching previous work
- $\Box$  Port concept to recursive functions in Java - would open a whole new world
- $\Box$  Tracing
- $\square$  Summing a tree

## Where Next?

- $\Box$  Integrate parallelization constructs into the theorem prover itself
	- Parallelization constructs must most likely go through a "proving" time before being integrated so strongly
		- □ Who wants a rollback? Definitely not Dr. Moore and Dr. Kaufmann.
	- **Rewriter**
	- $\blacksquare$  Waterfall requires doing something with output
	- Rule matching/free variable matching
	- Relieving hypothesizes

## Overview

- □ Constructs Added (plet, parallelize, pand, por)
- □ Discussion of Efficiency
	- Top level vs. recursive parallelization
	- Tests (Fib, Mergesort, Adaptive, Sum-tree)
- $\square$  Loose-ends
	- Interrupting parallelization
	- Shared memory vs. distributed
	- LISPs' current thread support
- $\Box$  Problem of Granularity
- $\Box$  Future Work